# Interactive DataViz in the Browser with Bokeh

Peter Senchyna - Steward Code Coffee 19/2/19

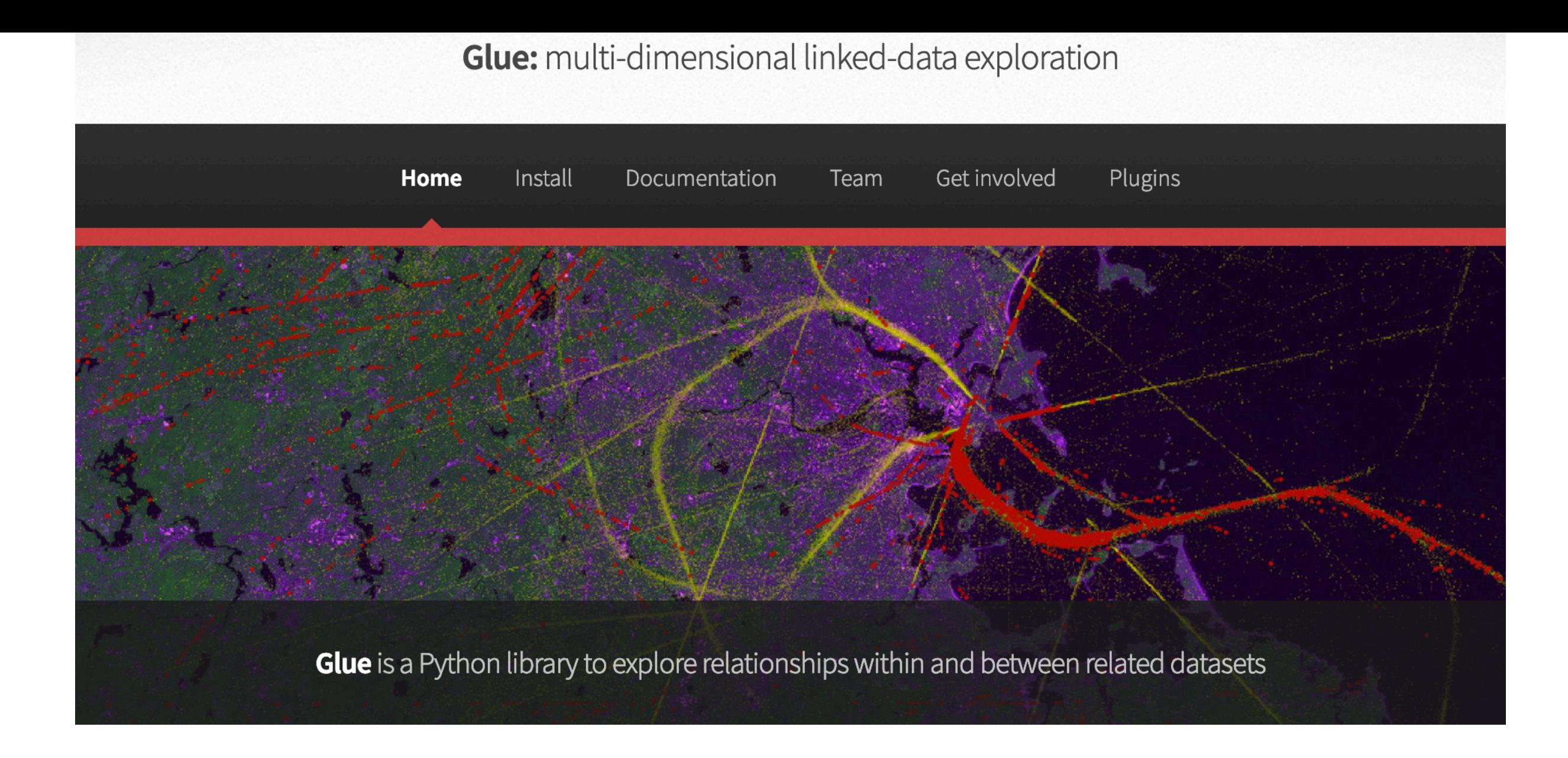

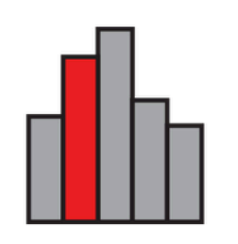

#### **Linked Visualizations**

With Glue, users can create scatter plots, histograms and images (2D and 3D) of their data. Glue is focused on the brushing and linking paradigm, where selections in any graph propagate to all others.

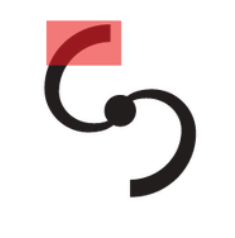

#### **Flexible linking across data**

Glue uses the logical links that exist between different data sets to overlay visualizations of different data, and to propagate selections across data sets. These links are specified by the user, and are arbitrarily flexible

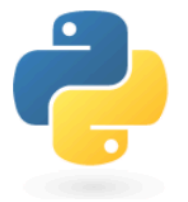

### **Full scripting capability**

Glue is written in Python, and built on top of its standard scientific libraries (i.e., Numpy, Matplotlib, Scipy). Users can easily integrate their own python code for data input, cleaning, and analysis.

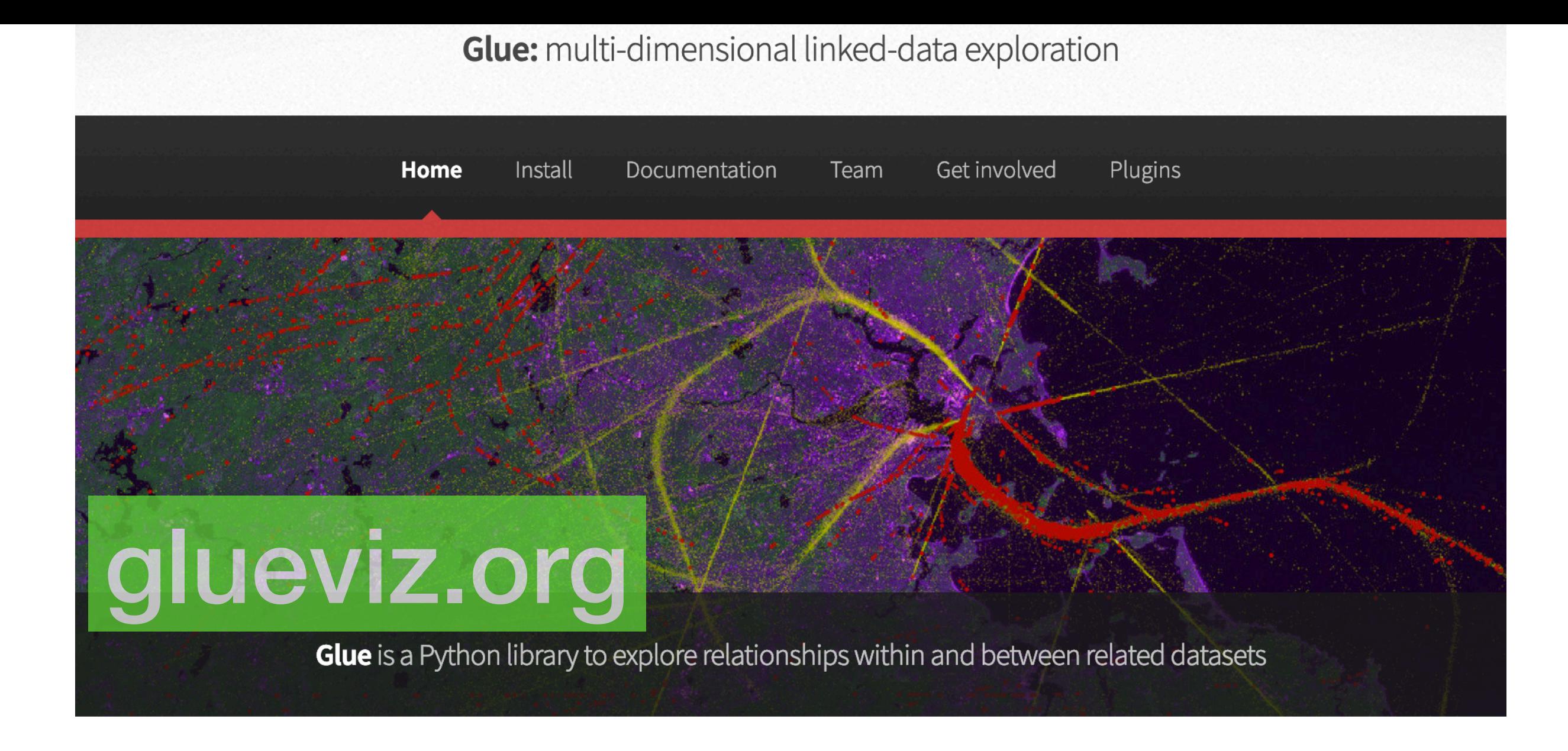

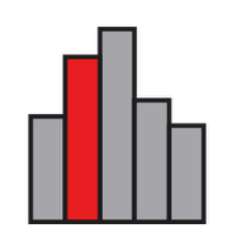

#### **Linked Visualizations**

With Glue, users can create scatter plots, histograms and images (2D and 3D) of their data. Glue is focused on the brushing and linking paradigm, where selections in any graph propagate to all others.

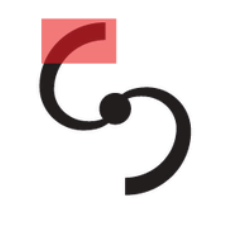

#### **Flexible linking across data**

Glue uses the logical links that exist between different data sets to overlay visualizations of different data, and to propagate selections across data sets. These links are specified by the user, and are arbitrarily flexible

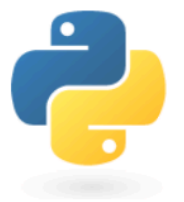

### **Full scripting capability**

Glue is written in Python, and built on top of its standard scientific libraries (i.e., Numpy, Matplotlib, Scipy). Users can easily integrate their own python code for data input, cleaning, and analysis.

## LINKED VIEWS OF HIGH-DIMENSIONAL DATA (IN PYTHON) GLUE

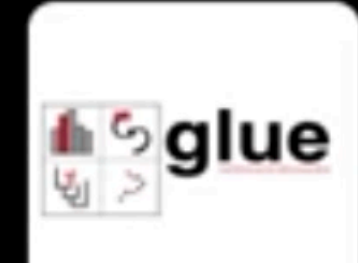

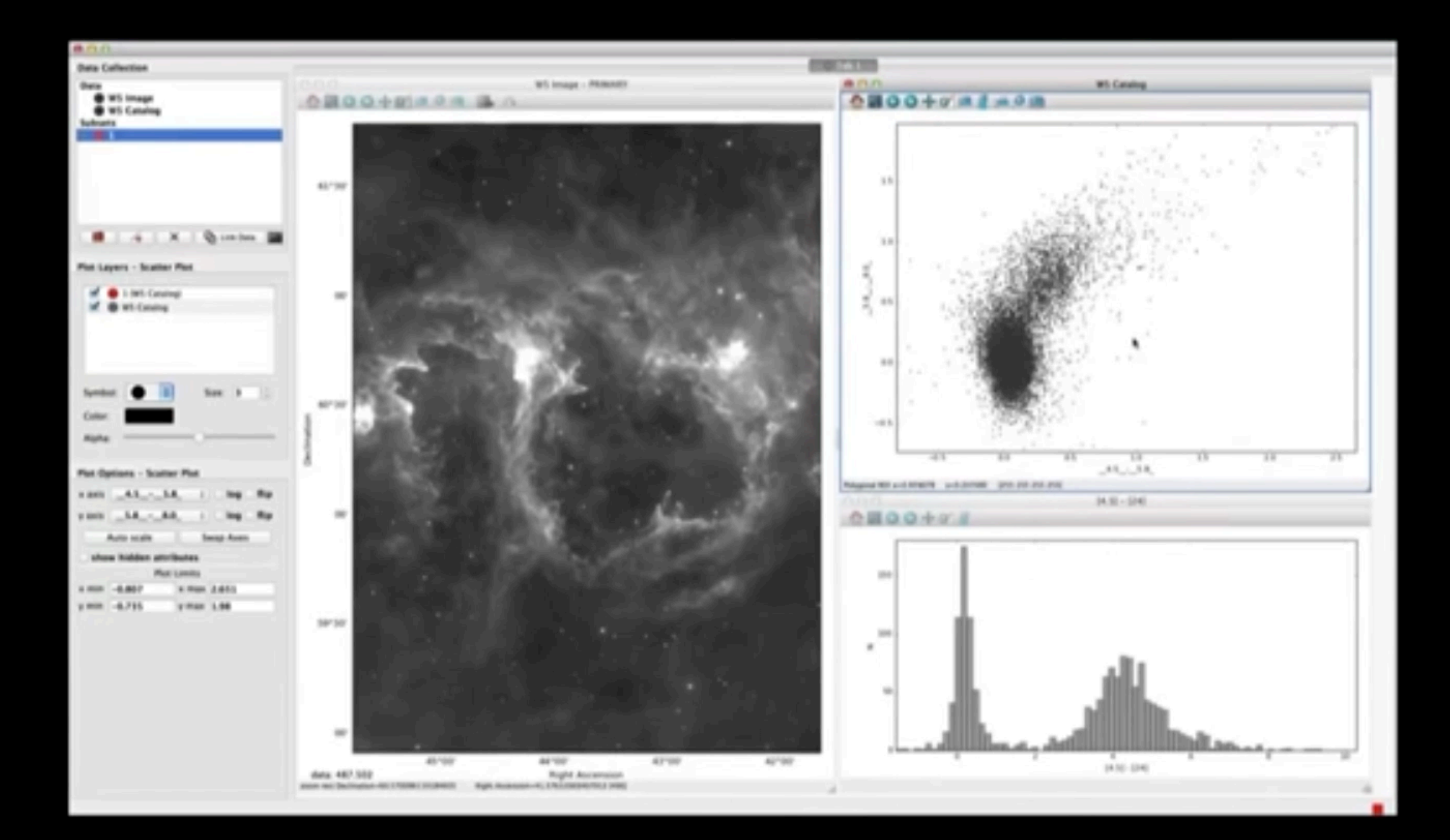

## **data visualization in the browser**

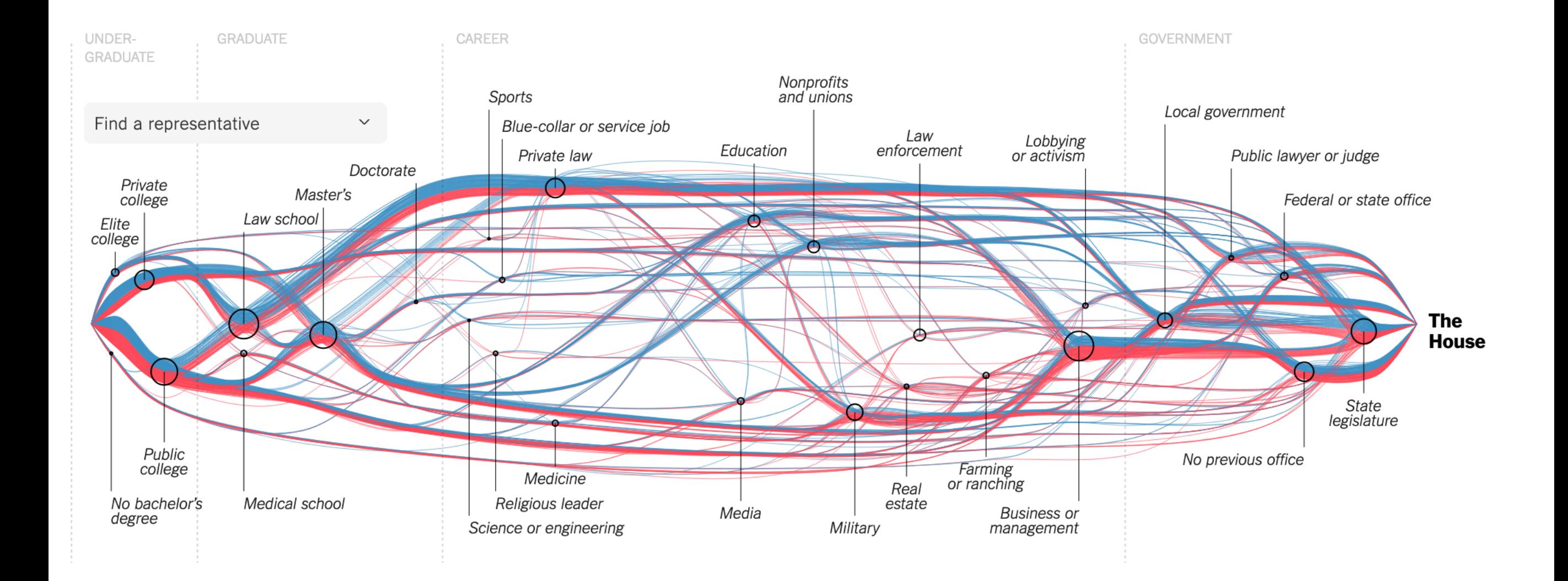

## **data visualization in the browser**

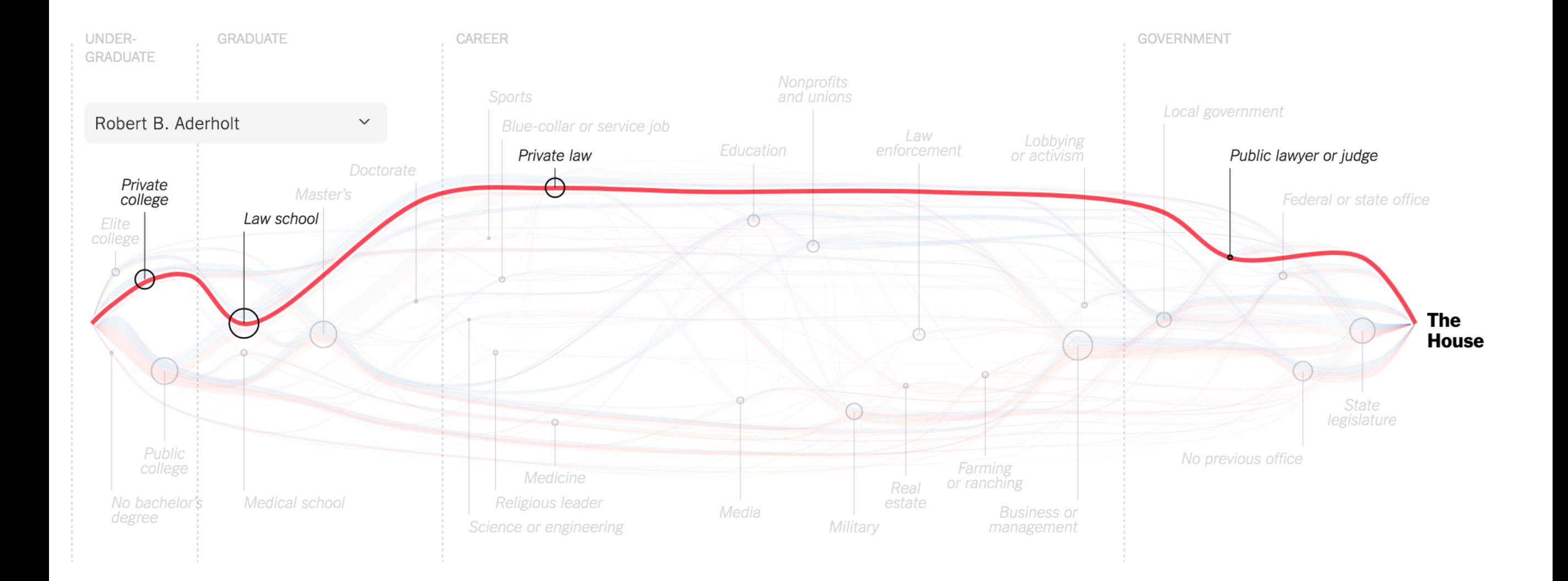

## **data visualization in the browser**

## **why would you want to do this**

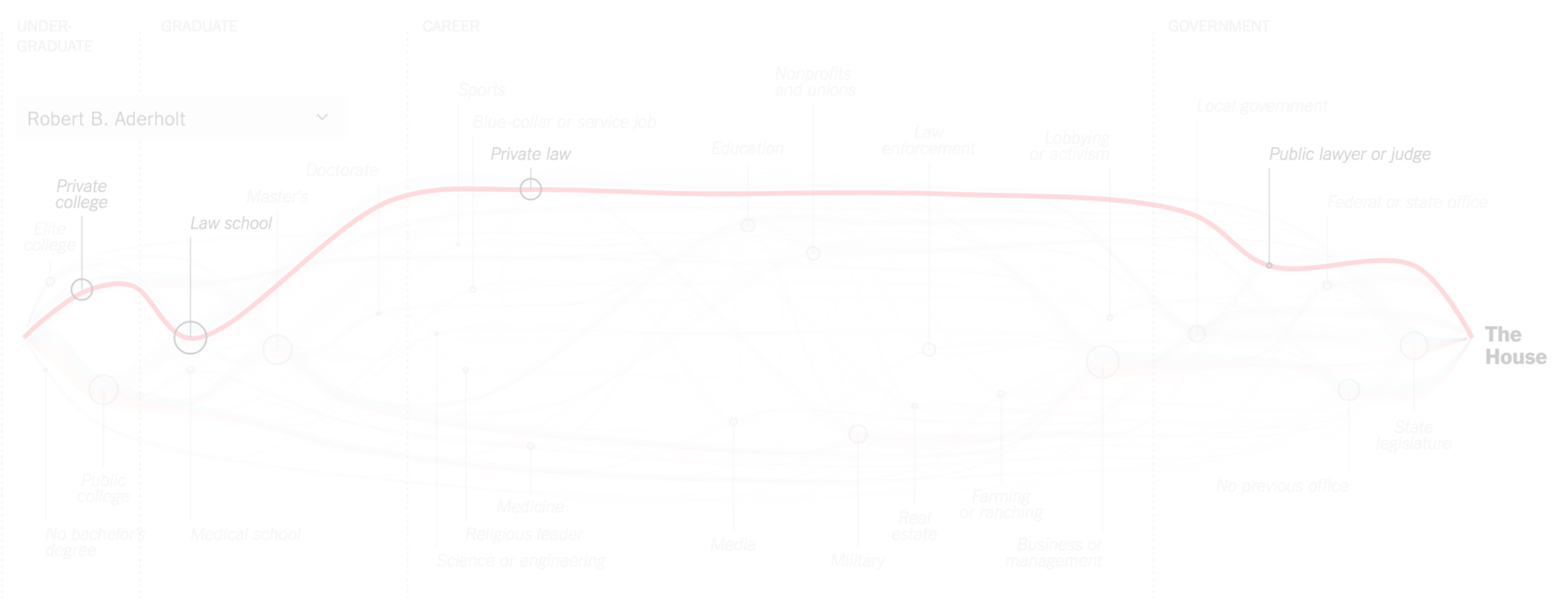

## **data visualization in the browser**

## **why would you want to do this**

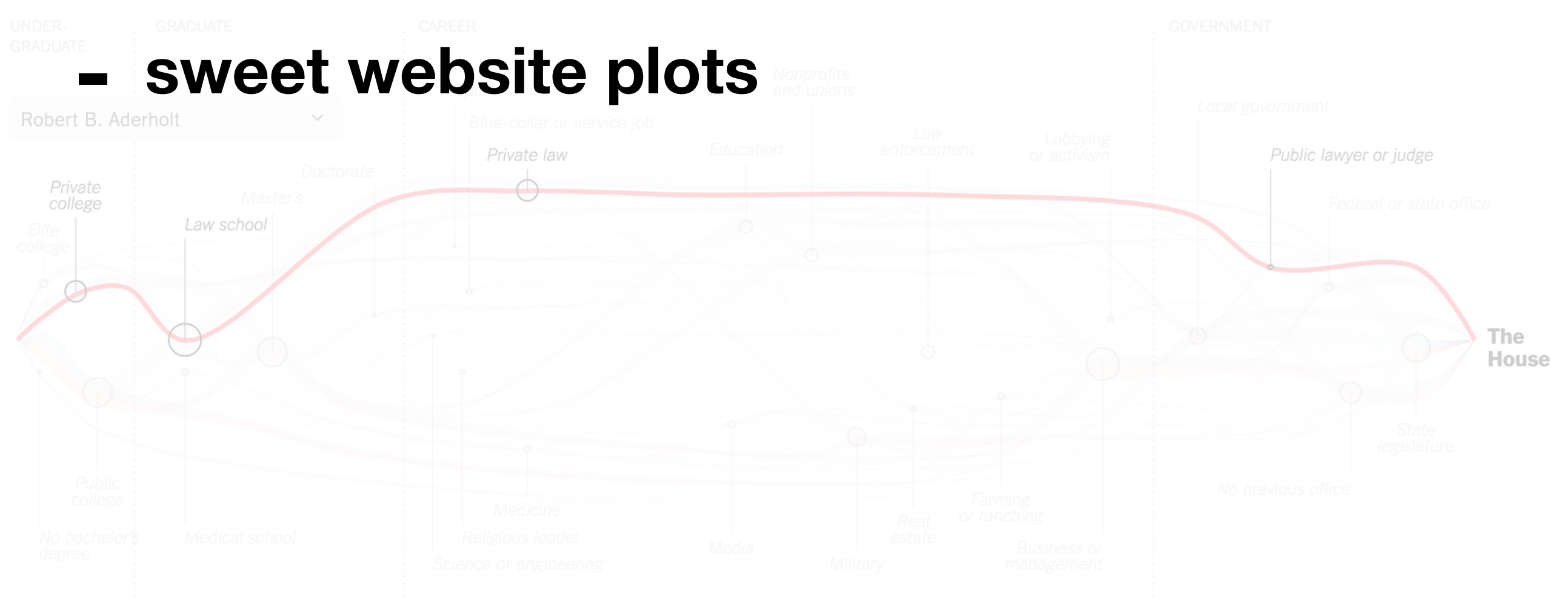

## **data visualization in the browser**

## **why would you want to do this**

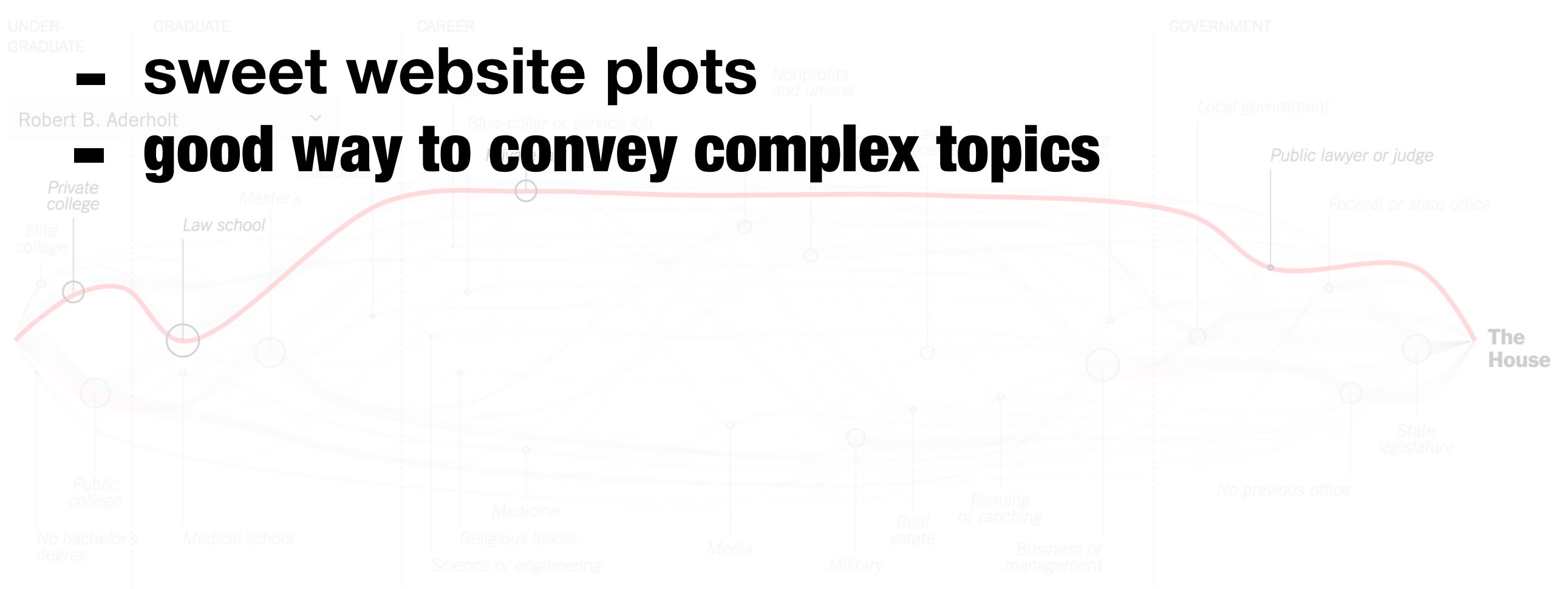

## [tinyurl.com/lymanalphademo](http://tinyurl.com/lymanalphademo)

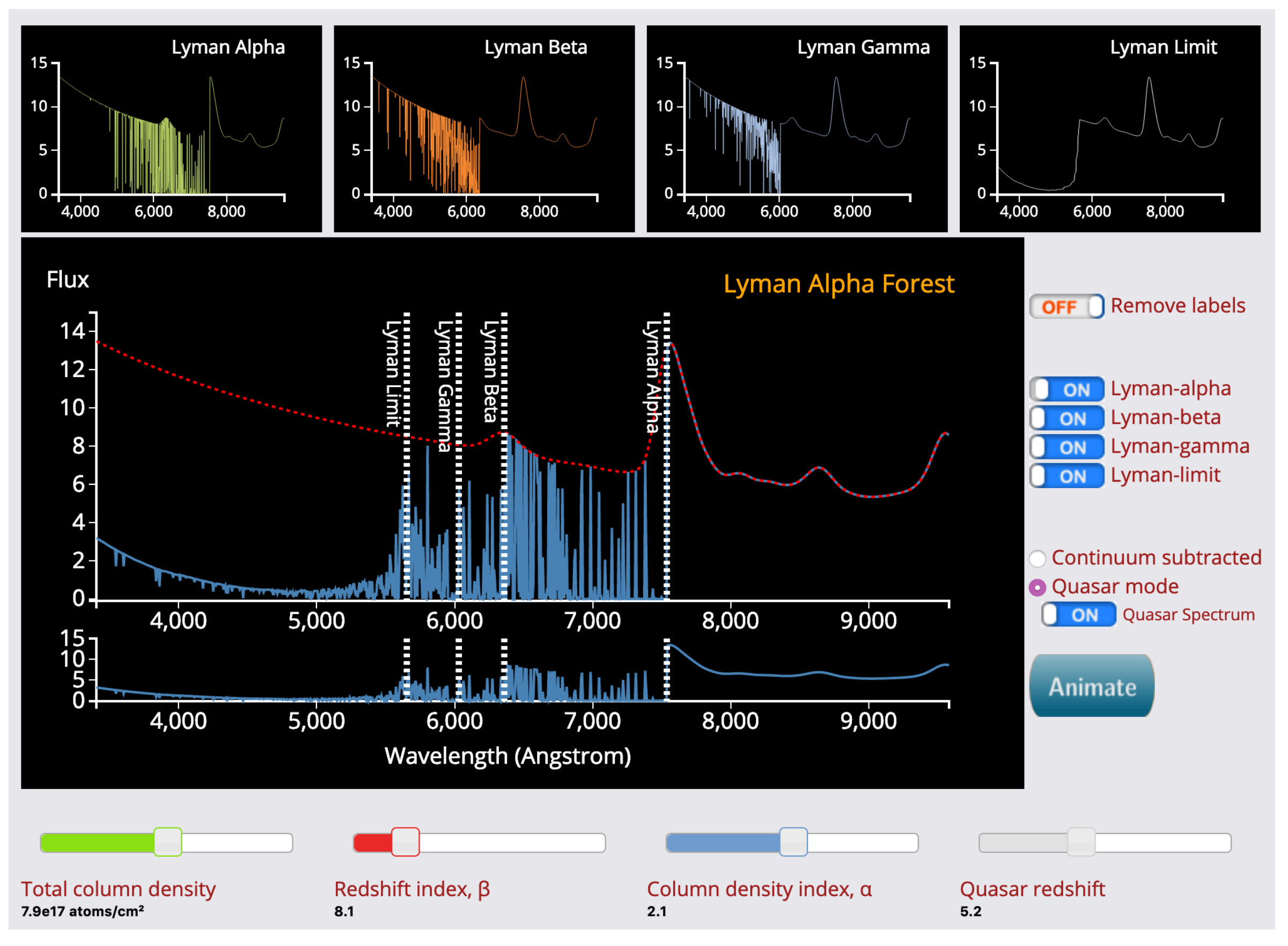

### **Yuan-Sen Ting (CfA)**

## **D3.js low level highly customizable lots of overhead**

## **bokeh**

**high level python based interface quick and fairly robust**

from bokeh.plotting import figure, output\_file, show

```
output_file("test.html")
p = figure()p.line([1,2,3,4,5], [2,3,5,9,8], line_width=2)
show(p)
```

```
<! DOCTYPE html>
<html lang="en">
  <head><meta charset="utf-8">
      <title>Bokeh Plot</title>
        <link rel="stylesheet" href="https://cdn.pydata.org/bokeh/release/bokeh-1.0.2.min.css" type="text/css" />
        <script type="text/javascript" src="https://cdn.pydata.org/bokeh/release/bokeh-1.0.2.min.js"></script>
        <script type="text/javascript">
            Bokeh.set_log_level("info");
        \langle/script\rangle\langle/head>
```
#### <script type="application/json" id="1112">

{"5763bcd5-f135-4b2f-baf9-8e107fccd9a1":{"roots":{"references":[{"attributes":{"line alpha":0.1, "line color":"#1f77b4","line width":2,"x":{"field":"x"},"y":{"field":"y"}},"id":"1037","type":"Line"},  $\{$ "attributes": $\{$ "callback":null,"data": $\{$ "x": $[1, 2, 3, 4, 5]$ ,"y": $[6, 7, 2, 4, 5]\}$ ,"selected": $\{$ "id":"1047", "type":"Selection"},"selection\_policy":{"id":"1048","type":"UnionRenderers"}},"id":"1035", "type":"ColumnDataSource"},{"attributes":{"source":{"id":"1035","type":"ColumnDataSource"}},"id":"1039", "type":"CDSView"},{"attributes":{},"id":"1020","type":"PanTool"},{"attributes":{"formatter":{"id":"1042", "type":"BasicTickFormatter"},"plot":{"id":"1001","subtype":"Figure","type":"Plot"},"ticker":{"id":"1011", "type":"BasicTicker"}},"id":"1010","type":"LinearAxis"},{"attributes":{},"id":"1021","type":"WheelZoomTool"}, {"attributes":{},"id":"1011","type":"BasicTicker"},{"attributes":{"below":[{"id":"1010","type":"LinearAxis"}], "left": [{"id":"1015","type":"LinearAxis"}],"renderers": [{"id":"1010","type":"LinearAxis"}, {"id":"1014", "type":"Grid"}, {"id":"1015", "type":"LinearAxis"}, {"id":"1019", "type":"Grid"}, {"id":"1028", "type":"BoxAnnotation"},{"id":"1038","type":"GlyphRenderer"}],"title":{"id":"1041","type":"Title"},"toolbar": {"id":"1026","type":"Toolbar"},"x range":{"id":"1002","type":"DataRange1d"},"x scale":{"id":"1006", "type":"LinearScale"},"y range":{"id":"1004","type":"DataRange1d"},"y scale":{"id":"1008","type":"LinearScale"}} ,"id":"1001","subtype":"Figure","type":"Plot"},{"attributes":{},"id":"1042","type":"BasicTickFormatter"}, {"attributes": {"overlay": {"id":"1028","type":"BoxAnnotation"}},"id":"1022","type":"BoxZoomTool"}, {"attributes": {"plot":{"id":"1001","subtype":"Figure","type":"Plot"},"ticker":{"id":"1011","type":"BasicTicker"}},"id":"1014", "type":"Grid"},{"attributes":{"plot":null,"text":""},"id":"1041","type":"Title"},{"attributes":{},"id":"1023", "type":"SaveTool"},{"attributes":{"formatter":{"id":"1044","type":"BasicTickFormatter"},"plot":{"id":"1001", "subtype":"Figure","type":"Plot"},"ticker":{"id":"1016","type":"BasicTicker"}},"id":"1015","type":"LinearAxis"}, {"attributes":{} "id":"1024" "tyne":"ResetTool"} {"attributes":{} "id":"1044" "tyne":"BasicTickFormatter"}

### **bokeh\_linked.py**

```
from bokeh.plotting import figure 
from bokeh.io import output_notebook, output_file, show
from bokeh.layouts import gridplot
from bokeh.models import ColumnDataSource
from bokeh.plotting import figure
```

```
# output_notebook()
# uncomment above line to automatically output in-line in jupyter notebook
output file('brushing.html')
```

```
x = list(range(-20, 21))y0 = [abs(xx) for xx in x]y1 = [xx**2 for xx in x]
```

```
# create a column data source for the plots to share
source = ColumnDatabaseSource(data=dict(x=x, y0=y0, y1=y1))
```

```
tools = "box_select,lasso_select,help"
```

```
# create a new plot and add a renderer
left = figure(tools=tools, plot width=300, plot height=300, title=None)
left.circle('x', 'y0', source=source)
```

```
# create another new plot and add a renderer
right = figure(tools=tools, plot_width=300, plot_height=300, title=None)
right.circle('x', 'y1', source=source)
```

```
p = gridplot([left, right])
```
show(p)

## **lots of useful basic plotting abstractions:**

- **scatter plots**
- **polygonal glyphs**
- **hex tilings**
- **images**

bokeh.mpl.to\_bokeh(fig=mpl\_fig\_instance) **attempts to convert matplotlib figs to bokeh!**

## **but what if we want something more complicated?**

### **bokeh\_slider.py**

```
from bokeh.layouts import column
from bokeh.models import CustomJS, ColumnDataSource, Slider
from bokeh.plotting import figure, output_file, show
output_file("slider.html")
x = [x*0.005 for x in range(0, 200)]
y = xsource = ColumnDataSource(data=dict(x=x, y=y))
plot = figure(plot_width=400, plot_height=400)
plot.line('x', 'y', source=source, line_width=3, line_alpha=0.6)
callback = CustomJS(args=dict(source=source), code="""
        var data = source.data;
       var f = cb_0bj.value
       var x = data['x']var y = data['y']for (var i = 0; i < x. length; i++) {
           y[i] = Math.pow(x[i], f) }
         source.change.emit();
    """)
```
slider = Slider(start=0.1, end=4, value=1, step=.1, title="power", callback=callback)

```
layout = column(slider, plot)
```
show(layout)

### **bokeh\_slider.py**

```
from bokeh.layouts import column
from bokeh.models import CustomJS, ColumnDataSource, Slider
from bokeh.plotting import figure, output file, show
output_file("slider.html")
x = [x*0.005 for x in range(0, 200)]
y = xsource = ColumnDatabaseSource(data=dict(x=x, y=y))plot = figure(plot_width=400, plot_height=400)
plot.line('x', 'y', source=source, line_width=3, line_alpha=0.6)
callback = CustomJS(args=dict(source=source), code="""
         var data = source.data;
        var f = cb_0bj.value
       var x = data['x']var y = data['y']for (var i = 0; i < x. length; i++) {
            y[i] = Math.pow(x[i], f) }
         source.change.emit();
    """)
```
slider = Slider(start=0.1, end=4, value=1, step=.1, title="power", callback=callback)

```
layout = column(slider, plot)
show(layout)
```
## **what about even more complicated?**

### **cd stocks python download\_sample\_data.py bokeh serve main.py**

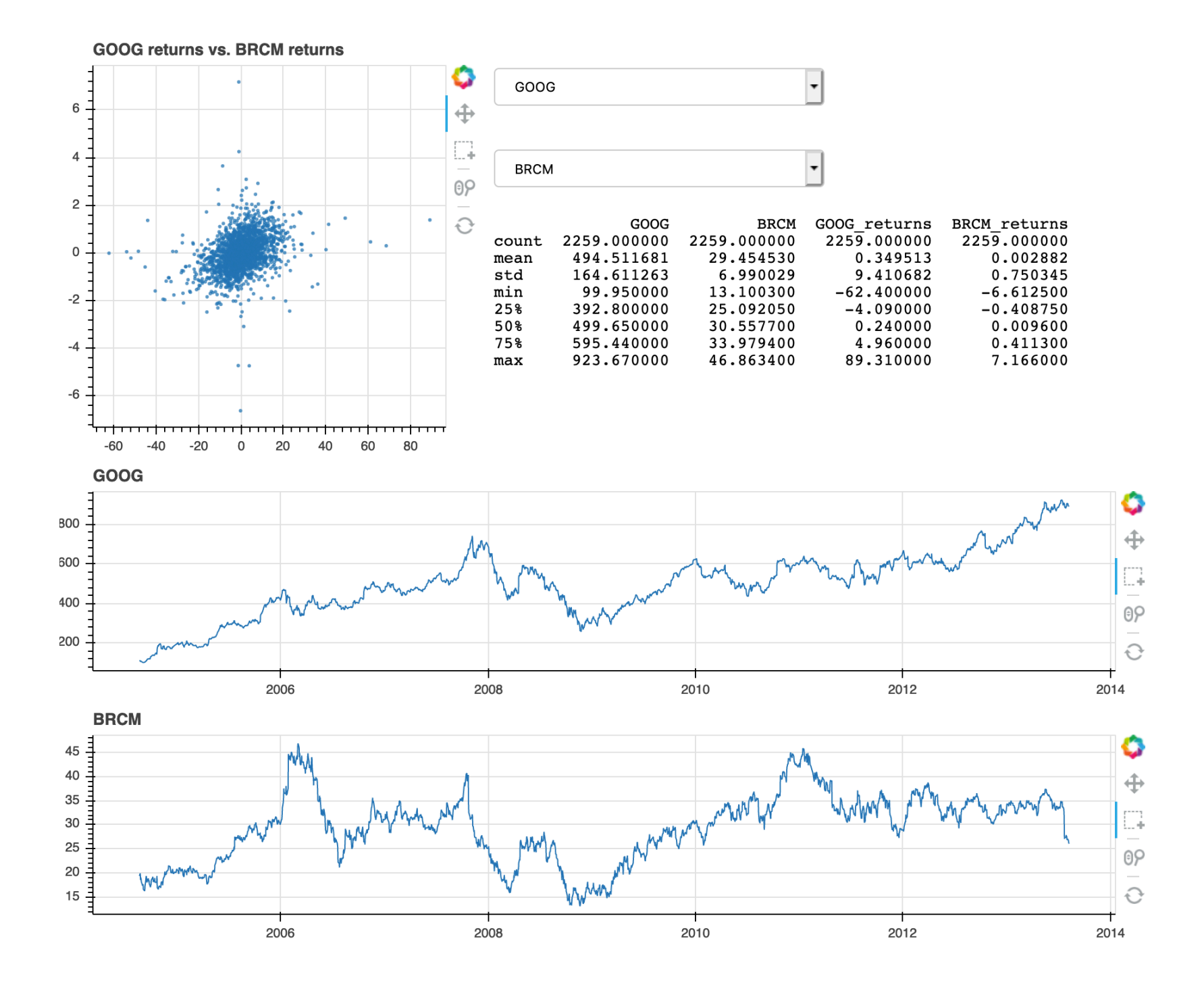

#### *# set up callbacks*

```
def ticker1_change(attrname, old, new):
     ticker2.options = nix(new, DEFAULT_TICKERS)
     update()
```

```
def ticker2_change(attrname, old, new):
     ticker1.options = nix(new, DEFAULT_TICKERS)
     update()
```

```
def update(selected=None):
     t1, t2 = ticker1.value, ticker2.value
```

```
data = get data(t1, t2)source.data = source.from df(data[['t1', 't2','t1_returns', 't2_returns']])
   source static.data = source.data
```

```
 update_stats(data, t1, t2)
```

```
corr.title.text = '%s returns vs. %s returns' % (t1, t2)ts1.title.text, ts2.title.text = t1, t2
```

```
def update_stats(data, t1, t2):
    stats.text = str(data[[t1, t2, t1+] returns',
t2+'_returns']].describe())
```

```
ticker1.on_change('value', ticker1_change)
ticker2.on change('value', ticker2 change
```
**we can set up arbitrary python to respond to user interaction!** 

> **lots of freedom, some serious drawbacks**

**-custom styling** 

## **-WebGL acceleration -only partially supported**  p = figure(output\_backend="webgl")

**- if your code starts getting complicated, think of ways to simplify!** 

- or you may need to start writing js

**questions?**